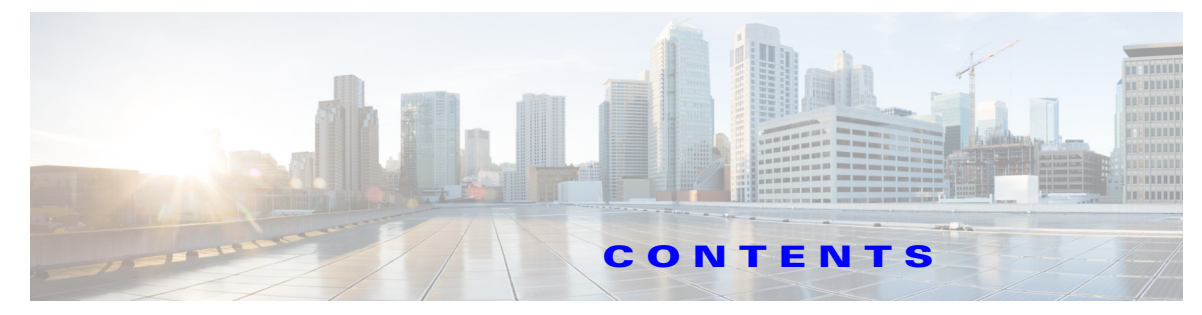

### **New and Changed Information 5**

### **Preface 7**

Related Documentation **1-9**

## **IP Services Overview 1-13**

Fibre Channel over IP Protocol **1-13** SAN Extension Tuner **1-13** Internet Small Computer Systems Interface **1-14** IP Services **1-14** IP Storage **1-14** IPv4 and IPv6 **1-14**

# **Configuring Fibre Channel over IP 2-17**

Feature Information **2-17** Overview of FCIP **2-18** Configuring FCIP **2-23** Enabling FCIP **2-24** Basic FCIP Configuration **2-30** Verifying Interfaces and Extended Link Protocol **2-33** Checking Trunk Status **2-34** Launching Cisco Transport Controller **2-34** Advanced FCIP Profile Configuration **2-35** Advanced FCIP Interface Configuration **2-41** Configuring E Ports **2-48** Displaying FCIP Interface Information **2-49** Advanced FCIP Features **2-57** Default Settings for FCIP Parameters **2-79**

### **Configuring the SAN Extension Tuner 3-81**

 $\overline{\mathsf{I}}$ 

Overview of SAN Extension Tuner **3-81** SAN Extension Tuner Setup **3-83** Data Pattern **3-83** License Prerequisites **3-84** Configuring the SAN Extension Tuner **3-84** Verifying the SAN Extension Tuner Configuration **3-92** Default Settings for Tuning Parameters **3-93**

### **Configuring Internet Small Computer Systems Interface 4-95**

Overview of iSCSI **4-95** Configuring iSCSI **4-98** iSCSI Session Authentication **4-128** iSCSI Immediate Data and Unsolicited Data Features **4-134** iSCSI Interface Advanced Features **4-134** Displaying iSCSI Information **4-138** Configuring iSLB **4-147** iSCSI High Availability **4-172** iSCSI Authentication Setup Guidelines and Scenarios **4-179** iSNS Cloud Discovery **4-216** Default Settings **4-220**

## **Configuring IP Services 5-223**

Traffic Management Services **5-224** Management Interface Configuration **5-224** Default Gateway **5-225** Configuring the Default Gateway **5-226** Verifying the Default Gateway Configuration **5-228** IPv4 Default Network Configuration **5-229** IP over Fibre Channel **5-230** IPFC Configuration **5-230** Configuring an IPv4 Address in a VSAN **5-231** Verifying the VSAN Interface Configuration **5-231** Enabling IPv4 Routing **5-231** Verifying the IPv4 Routing Configuration **5-231** IPFC Configuration Example **5-232** IPv4 Static Routes **5-234** Overview of IPv4 Static Routes **5-235** Configuring IPv4 Static Routes **5-235** Verifying IPv4 Static Route Information **5-235** Displaying and Clearing ARPs **5-236** Overlay VSANs **5-236** Overlay VSANs **5-236** Configuring Overlay VSANs **5-236** Configuring Multiple VSANs **5-238** Virtual Router Redundancy Protocol **5-240** Overview of VRRP **5-241** Configuring VRRP **5-242** DNS Configuration **5-252**

ן

Displaying DNS Host Information **5-253** Default Settings for Distributed Name Server Features **5-253 Configuring IP Storage Services 6-255** Feature Information **6-256** IP Storage Modules **6-256** Supported Hardware **6-259** Configuring Gigabit Ethernet Interfaces for IPv4 **6-259** IPS Module Core Dumps **6-260** About VLANs for Gigabit Ethernet **6-262** Interface Subnet Requirements **6-262** Verifying Gigabit Ethernet Connectivity **6-263** Gigabit Ethernet IPv4-ACL Guidelines **6-263** Configuring Gigabit Ethernet High Availability **6-264** Configuring CDP **6-266** Changing Link Speed on IP Storage Interfaces **6-267** Displaying Statistics **6-269** Default Settings for IP Storage Services Parameters **6-273 Configuring IPv4 for Gigabit Ethernet Interfaces 7-275** Overview of IPv4 **7-275** Basic Gigabit Ethernet Configuration for IPv4 **7-276** Verifying Gigabit Ethernet Connectivity **7-280** VLANs Support in Cisco MDS NX-OS **7-280** Configuring Static IPv4 Routing **7-282** Displaying the IPv4 Route Table **7-282** IPv4-Access Control Lists **7-283** Address Resolution Protocol Cache **7-284** Displaying ARP Cache **7-284** Clearing ARP Cache **7-284** Displaying IPv4 Statistics **7-285** Default Settings for IPv4 Parameters **7-285 Configuring IPv6 for Gigabit Ethernet Interfaces 8-287** Overview of IPv6 **8-287** Extended IPv6 Address Space for Unique Addresses **8-288** IPv6 Address Formats **8-288**

> IPv6 Address Prefix Format **8-289** IPv6 Address Type-Unicast **8-289**

IPv6 Address Type-Multicast **8-291**

ICMP for IPv6 **8-292**

 $\mathbf I$ 

Path MTU Discovery for IPv6 **8-293** IPv6 Neighbor Discovery **8-293** Router Discovery **8-295** IPv6 Stateless Autoconfiguration **8-295** Dual IPv4 and IPv6 Protocol Stacks **8-296** Configuring Basic Connectivity for IPv6 **8-297** Verifying Basic IPv6 Connectivity Configuration and Operation **8-301** Configuring Neighbor Discovery Parameters **8-303** Duplicate Address Detection Attempts **8-303** Reachability Time **8-303** Retransmission Time **8-304** Verifying Neighbor Discovery Parameter Configuration **8-304** IPv6 Static Routes **8-304** Gigabit Ethernet IPv6-ACL Guidelines **8-306** Transitioning from IPv4 to IPv6 **8-307** Displaying IPv6 **8-307** Default Settings **8-308**

ן